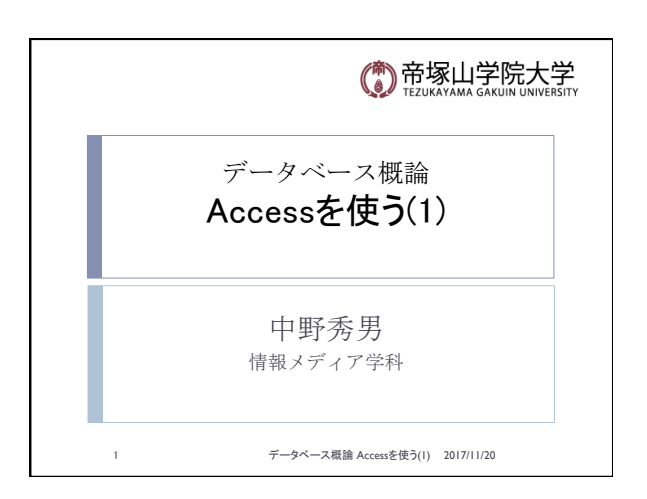

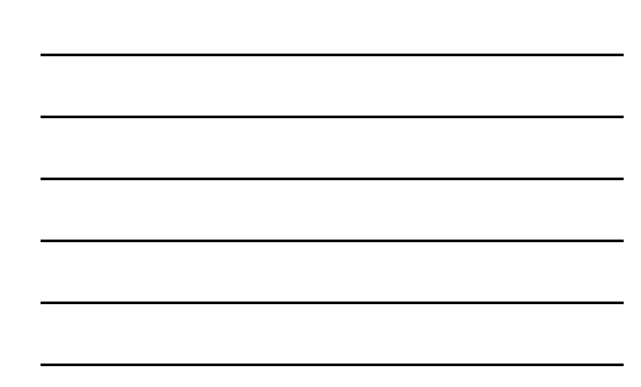

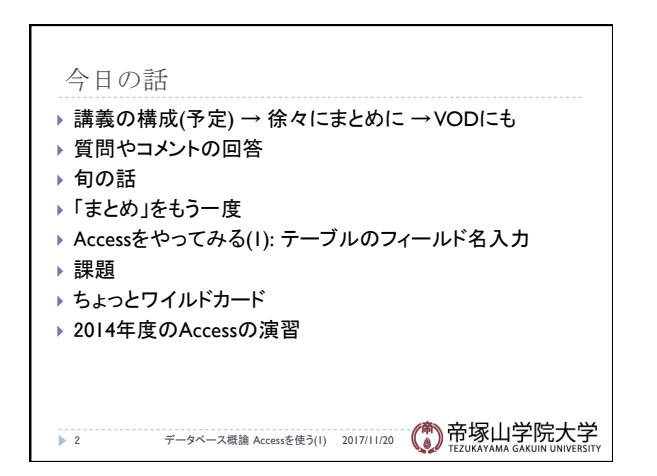

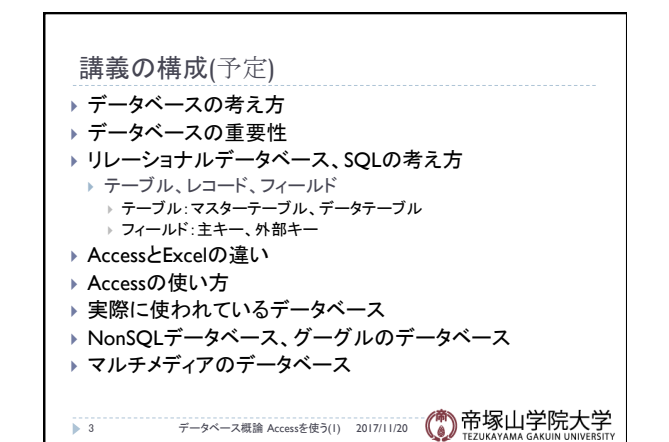

データベース概論 おおし しょうしょう しゅうしょう しゅうしょく しゅうしょく しゅうしょく しょうしょく

## 質問やコメント(1) → 4 テータベース概論 Accessを使う(1) 2017/11/20 (● 帝塚山学院大学 ▶ エンテティとレコードは似ている ▶ SQLはプログラミング言語とは異なる言語か ▶ ユニークでない値に主キーを設定するとどうなるか ▶ SQLを設定しておけば、新たなデータ入力で、自動でデー タを追加するか ▶ ワイルドカードは面白い ▶ ゲームでも使えそう ▶ AccessとExcelを使う場合の使い分け ▶ Excelを紙として使うとWordは ▶ SQLは権限制御ができるのがいい ▶ SQLはハッキングされやすい

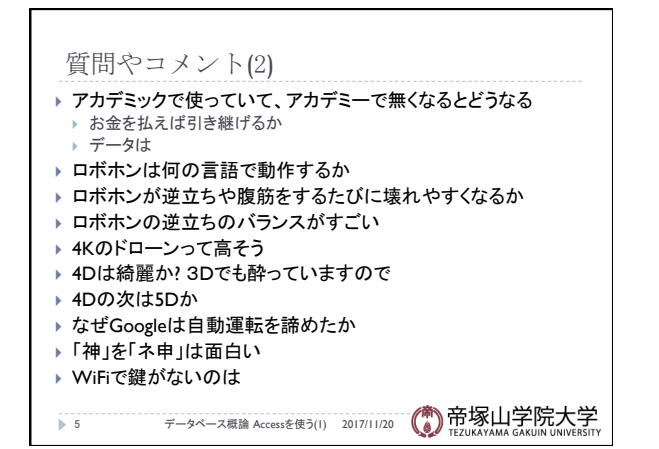

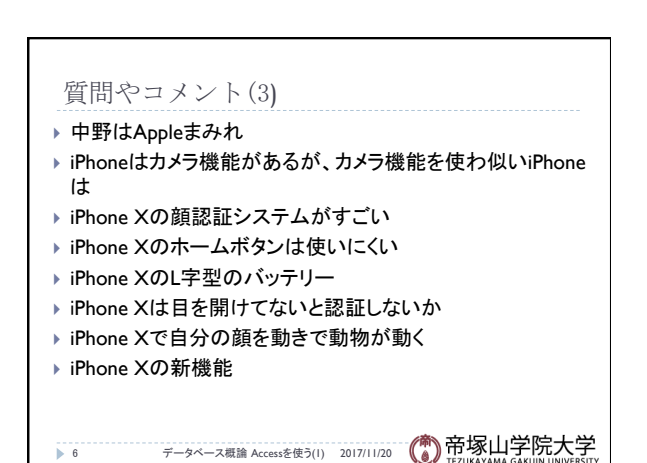

データベース概論 ついじょう しょうしょう しゅうしょう しゅうしゅう こうしょう こうしょう いっぱん こうしょう

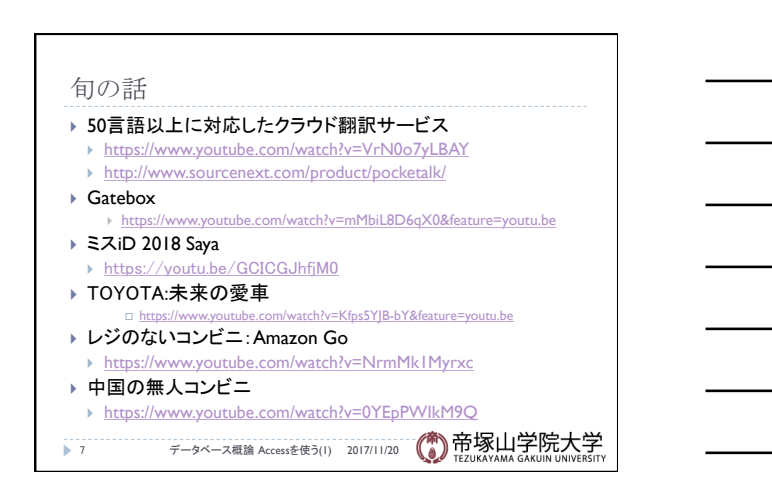

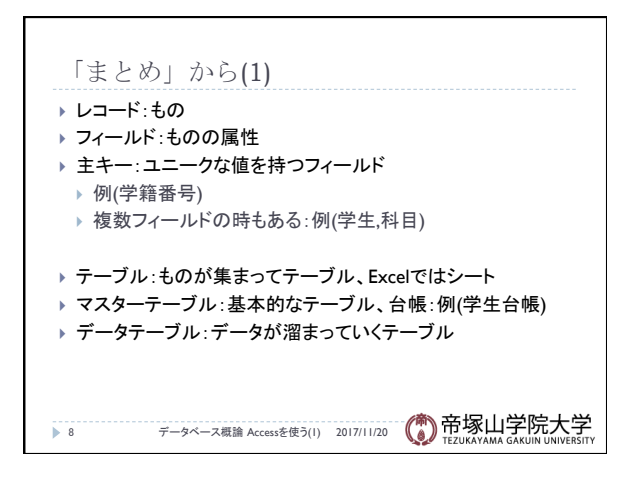

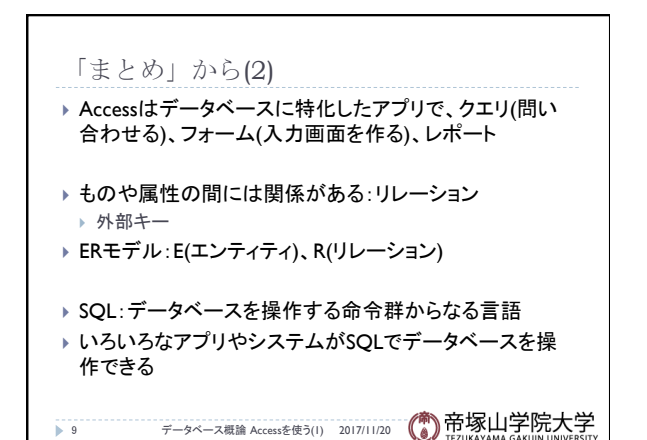

## データベース概論 おおし おおし しゅうしゅう しゅうしゅう こうしゅう おおし おおし ふくしょう ふくしょう ふくしょう

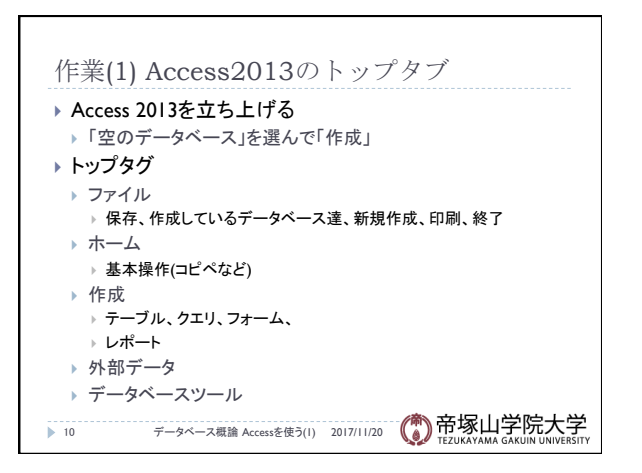

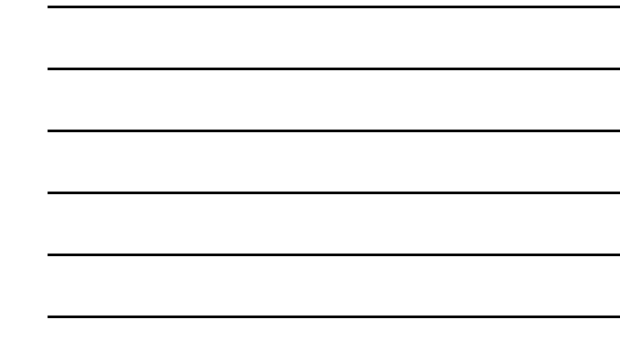

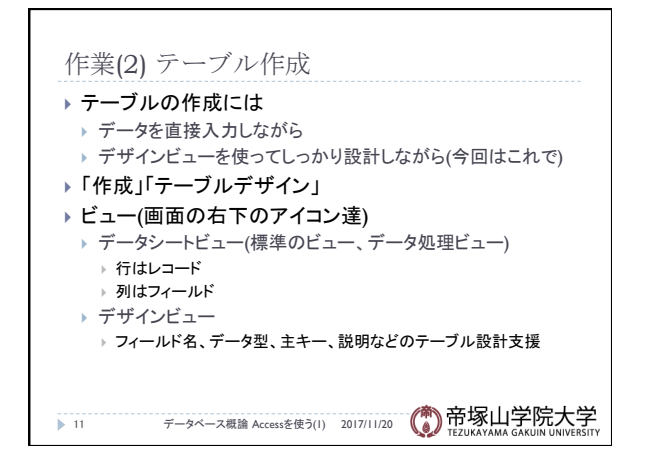

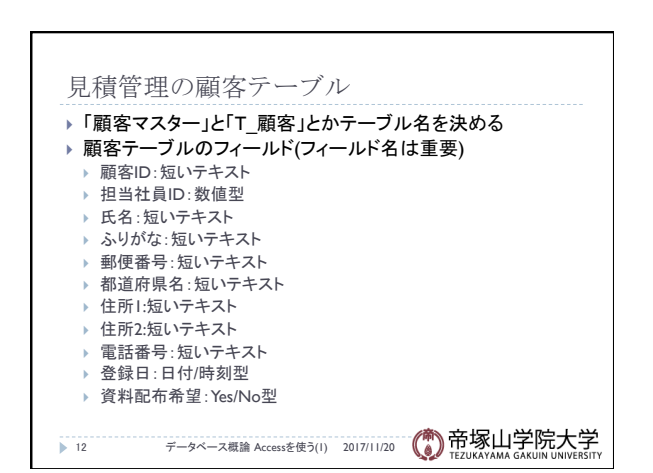

データベース概論 インファイル しょうしょう しゅうしょう しょうしゅん しゅうしょく インタイム しょうしょく

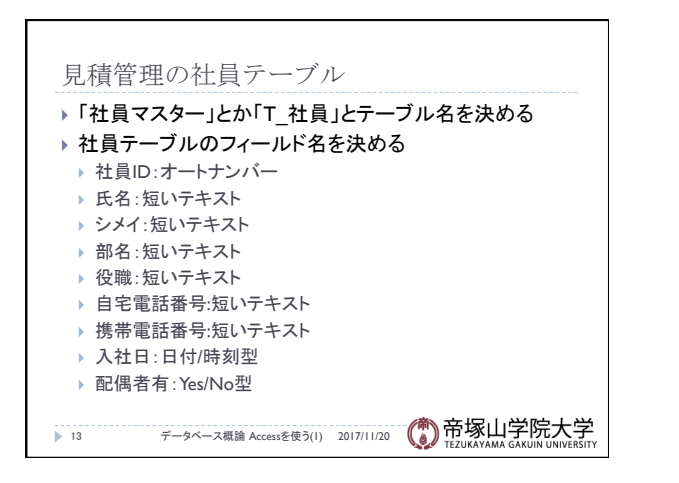

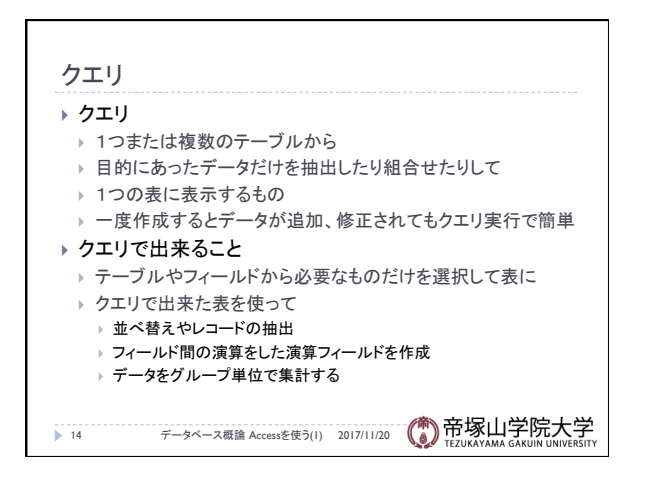

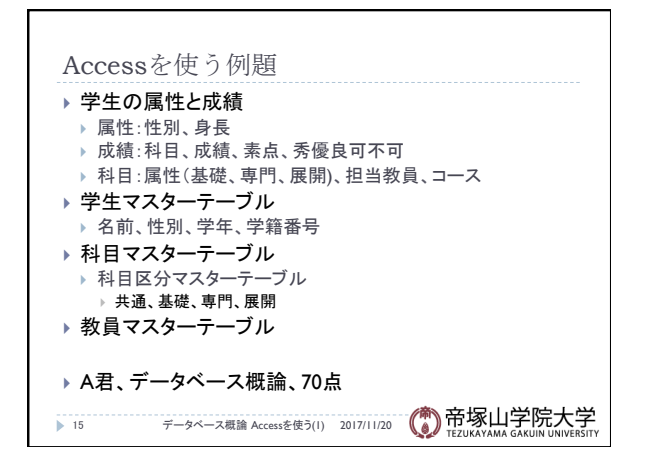

データベース概論 おおし しょうしょう しゅうしょう しゅうしょう ちょうしょく ちょうしょく ちょうしょく ちょうしょく

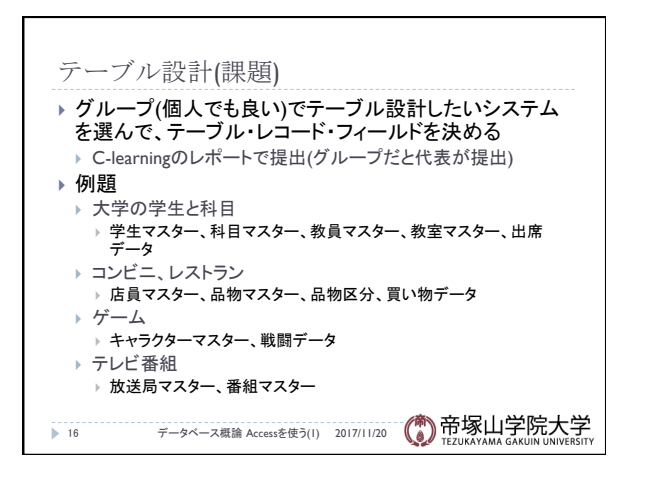

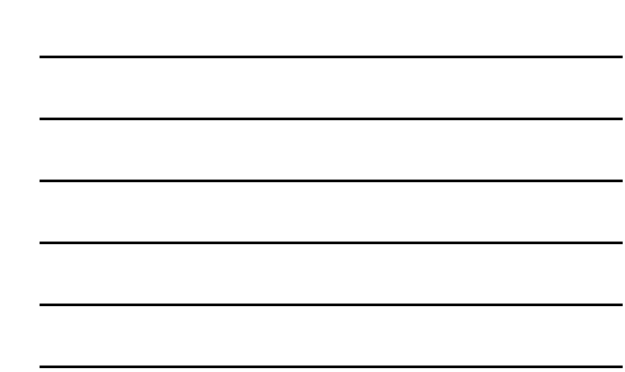

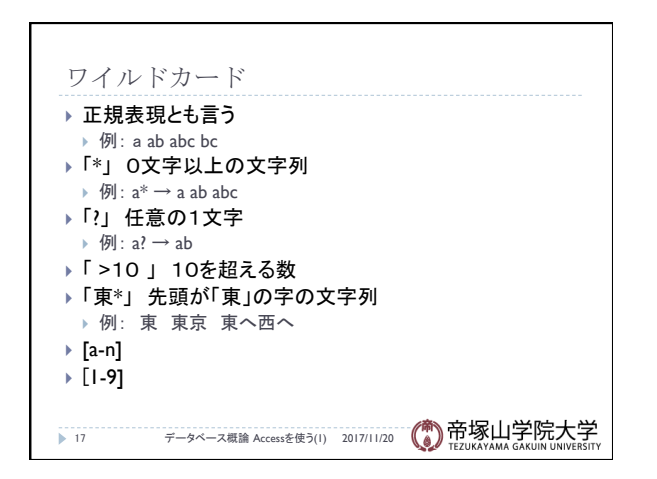

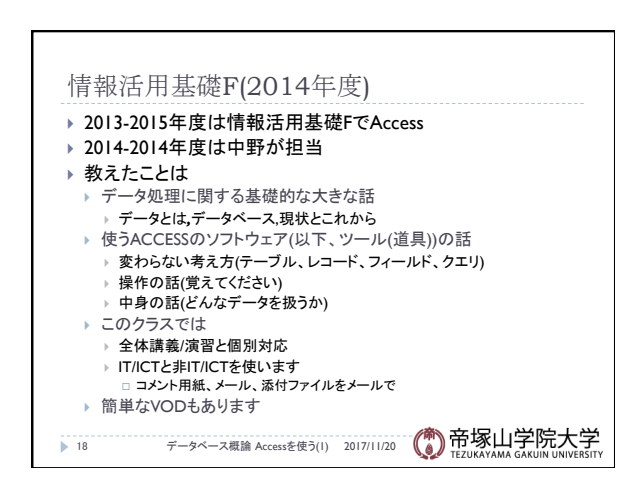